# **View Field Configuration**

### Overview

As soon as your JIRA Instance defines a complex configuration, the number of Custom Fields combined with the number of different Project Types will cause a very large View Field Configuration screen.

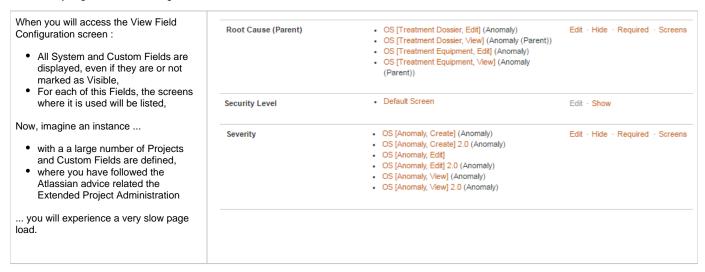

Alkaes JIRA Plugin Field Administration Enhanced provides different axis of enhancement:

- · Graphical enhancement in order to simplify the way to navigate in list of Fields
- Some additional operation to help you in the configuration.
- and a way to disable the load of linked screens and to load them on demand

## **Enhancements**

#### Graphical enhancements

It concerned the ability ...

to apply a grayed font on Fields which are not visible in the Field Configuration

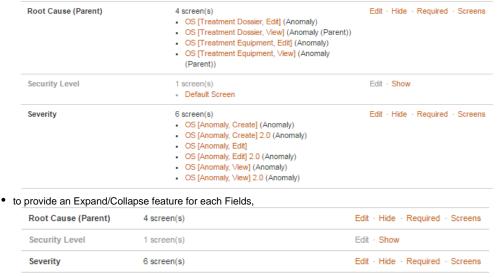

• and also to allow to hide all unused fields

| Root Cause (Parent) | 4 screen(s) | Edit · Hide · Required · Screens |
|---------------------|-------------|----------------------------------|
| Severity            | 6 screen(s) | Edit · Hide · Required · Screens |

#### Sample:

In the example (on the left side) with a JIRA Instance 5 Projects, 8 Workflows, 86 Custom Fields and 31 Screens, the gain in scrolling is important:

- When all Fields are expanded, we have to scroll on 11 screens,
  When Field details are collapsed, we have to scroll on 7 screens,
  When Field details collapsed and only relevant Fields are displayed, we have to scroll on 5 screens,

Imagine the gain with more complex JIRA Instances.

But before all, it will allow you to have a clear definition of Field Configuration.

| panded | Collapsed                                                                                                    |                                                                                                    | Collapsed &<br>Hidden                                                                                                    |                                                                                                    |                                                                                                    |                                                             |
|--------|----------------------------------------------------------------------------------------------------|----------------------------------------------------------------------------------------------------|----------------------------------------------------------------------------------------------------|----------------------------------------------------------------------------------------------------|----------------------------------------------------------------------------------------------------|-------------------------------------------------------------|
|        | Van Aart derigenen  Teil onder der gestelle der gestelle  | colon for the Stewart Colon St. Colon St. Colo | distribution of a state                                                                                                    | 2/12-14-14-14-14-14-14-14-14-14-14-14-14-14-                                                                                                    | anche)                                                                                                    |                                                             |
|        | - New York Contract No.                                                                                                    | Ties                                                                                                    |                                                                                                    | 11-242                                                                                                    |                                                                                                    |                                                             |
|        | APPENDING STREET PARTY TORSES STREET                                                                                                    |                                                                                                    |                                                                                                    |                                                                                                    | 7.                                                                                                    | 1:20                                                        |
|        | Mile State Committee                                                                                                    | Tribute<br>Tribute                                                                                                    |                                                                                                    | and and                                                                                                    | 144                                                                                                    | 1 - 200                                                     |
|        | Marine Mari                                                                                                    | 1000                                                                                                    |                                                                                                    | 5000                                                                                                    | 2                                                                                                    | 1.50                                                        |
|        | National Services                                                                                                    | NAMES.                                                                                                    | the tea female brain                                                                                                    | Street,                                                                                                    | -                                                                                                    | 1-02-<br>1-02-<br>1-02-<br>1-02-<br>1-02-<br>1-02-<br>1-02- |
|        | Angel<br>Angel<br>Material                                                                                                    |                                                                                                    | No the Asset Made<br>No the State                                                                                                    | (200)                                                                                                    | 7.66                                                                                                    | 7,500                                                       |
|        | Annual distribution of the color of the color of the colo |                                                                                                    |                                                                                                    | CO Name<br>Services                                                                                                    |                                                                                                    |                                                             |
|        | tomorbie<br>transfer<br>transferance                                                                                                    | interes.                                                                                                    |                                                                                                    | Carrier C                                                                                                    |                                                                                                    | 1200                                                        |
|        | Principle Services  [State Services]                                                                                                    | Telefort School Control Control                                                                                                    | a to topic                                                                                                    | F3F3m.                                                                                                    | ***                                                                                                    | 47                                                          |
|        | Congression of the Congression of the Congression o | Tarana<br>Tarana                                                                                                    | No. real Property Street,<br>Street, Tolkey, Street,<br>Street,                                                                                                    |                                                                                                    |                                                                                                    | 2.000                                                       |
|        | Territorios                                                                                                    |                                                                                                    | 10.00                                                                                                    | 1.5                                                                                                    | -                                                                                                    | 2-1-1-1                                                     |
|        | (Indexed September 1                                                                                                    | leave.                                                                                                    |                                                                                                    | -S4-1                                                                                                    | 100                                                                                                    | 12.00                                                       |
|        | (Add School)<br>Code (Add)<br>Code (Add)                                                                                                    |                                                                                                    | St. for Source States<br>Of John Source Science                                                                                                    | 225                                                                                                    |                                                                                                    | 7.0.00                                                      |
|        | Facility (Fift)                                                                                                    | Service<br>Service                                                                                                    |                                                                                                    | 100.                                                                                                    | -27                                                                                                    | 474                                                         |
|        | Section (Market Market)                                                                                                    | town .                                                                                                    |                                                                                                    | AND DESCRIPTION                                                                                                    | 27                                                                                                    | 477                                                         |
|        | Territoria<br>Territoria                                                                                                    | Team.                                                                                                    | of the franchisco                                                                                                    | France Co.                                                                                                    |                                                                                                    | 47.00                                                       |
|        | and constrained and an analysis of the constrained and an analysis of the constrained analysis of the constrained and an analysis of the constrained and an analysis of the constrained and an analysis of the constrained and an analysis of the constrained and an analysis of the constrained and an analysis of the constrained and an analysis of the constrained and an analysis of the constrained and an analysis of the constrained and an analysis of the constrained and an  |                                                                                                    |                                                                                                    | - 27                                                                                                    | -                                                                                                    | 2.40                                                        |
|        | Tapanor man                                                                                                    | terms                                                                                                    | 60 No. 100 No. 100 No. | 200                                                                                                    | -                                                                                                    | 2                                                           |
|        | The second of the second of th | Target<br>Target                                                                                                    |                                                                                                    | -0.0                                                                                                    | 100                                                                                                    | 200                                                         |
|        | Companies<br>Companies<br>Companies Season                                                                                                    |                                                                                                    |                                                                                                    | Tendent C                                                                                                    | 100                                                                                                    | 02.00                                                       |
|        | Parties Nation Lab (FT) Parties National Lab (FT) Parties National Lab (FT)                                                                                                    | Femine<br>Femine                                                                                                    |                                                                                                    | 10.1                                                                                                    | The Control                                                                                                    | 22.00                                                       |
|        | Total Maries                                                                                                    | Parameter Communication Communication Commun |                                                                                                    | No.                                                                                                    | 100                                                                                                    | 22.01                                                       |
|        | Transferred                                                                                                    | Tarrent<br>Tarrent                                                                                                    |                                                                                                    | 55.                                                                                                    | 100                                                                                                    | 42.00                                                       |
|        | Seal Seal Prints                                                                                                    | Taracca<br>Taracca                                                                                                    |                                                                                                    | Marie                                                                                                    |                                                                                                    | 2.000                                                       |
|        | Total services                                                                                                    |                                                                                                    |                                                                                                    | The con-                                                                                                    | 200                                                                                                    | 1                                                           |
|        | Special and the second second  | Total Section 1                                                                                                    | 14 May 15 May 15 | -2-                                                                                                    |                                                                                                    |                                                             |
|        | Monatorias<br>(*)<br>(*)<br>(*)                                                                                                    | Totalia<br>Colonia                                                                                                    | M on home has                                                                                                    |                                                                                                    |                                                                                                    |                                                             |
|        | Contributed<br>Trans                                                                                                    |                                                                                                    | St. No. Name Anna<br>Nr. No.                                                                                                    |                                                                                                    | 111                                                                                                    | 2 2 2 2                                                     |
|        | Print Service<br>Plant has been a<br>Partner from                                                                                                    | Tuesto                                                                                                    | Se the Asset Star                                                                                                    | 22.5                                                                                                    |                                                                                                    |                                                             |
|        | Particular Institution                                                                                                    |                                                                                                    | No the Best of the<br>No the Best of the<br>No the                                                                                                    | 154,600,000                                                                                                    |                                                                                                    |                                                             |
|        | Learn Control of the Control of the  |                                                                                                    | to the                                                                                                    | C1. 22                                                                                                    |                                                                                                    | 1 10 10 10 10                                               |
|        | American and a second and a second and a sec | Tables .                                                                                                    | 1                                                                                                    | Comments of the comments of the comments of th |                                                                                                    |                                                             |
|        | M. Sprand on                                                                                                    |                                                                                                    |                                                                                                    | March San and                                                                                                    | Commission and Commission of the Commission of the Commission of t | - Pale                                                      |
|        | Note that the                                                                                                    | Name of Street,                                                                                                    | At on home trees                                                                                                    |                                                                                                    |                                                                                                    |                                                             |
|        | Name Assess<br>States Service                                                                                                    | Terms                                                                                                    | At on the same                                                                                                    |                                                                                                    |                                                                                                    |                                                             |
|        | transcription<br>for loss                                                                                                    | tomo.                                                                                                    |                                                                                                    |                                                                                                    |                                                                                                    |                                                             |
|        | TOTAL PROPERTY.                                                                                                    | (400)                                                                                                    |                                                                                                    |                                                                                                    |                                                                                                    |                                                             |
|        | State Asses                                                                                                    | 1000                                                                                                    | to our team town                                                                                                    |                                                                                                    |                                                                                                    |                                                             |
|        | Service Control of the Control of th | Tarren.                                                                                                    | In our frame time                                                                                                    |                                                                                                    |                                                                                                    |                                                             |
|        | Name of the State of the State  | Name of Street, Street, Street | Mary transfer from                                                                                                    |                                                                                                    |                                                                                                    |                                                             |
|        | September 1991                                                                                                    |                                                                                                    | To the                                                                                                    |                                                                                                    |                                                                                                    |                                                             |
|        | Septembers<br>September                                                                                                    | Seaton<br>Seaton                                                                                                    |                                                                                                    |                                                                                                    |                                                                                                    |                                                             |
|        | The contract of the contract of the contract o |                                                                                                    |                                                                                                    |                                                                                                    |                                                                                                    |                                                             |
|        | A spirit and the spirit and the spir |                                                                                                    |                                                                                                    |                                                                                                    |                                                                                                    |                                                             |
|        | Name of Applie                                                                                                    | Parameter<br>Parameter                                                                                                    |                                                                                                    |                                                                                                    |                                                                                                    |                                                             |
|        | National party<br>National Services                                                                                                    | Francis<br>Francis<br>Francis<br>Francis                                                                                                    | Mr. for Securit Scott                                                                                                    |                                                                                                    |                                                                                                    |                                                             |
|        | Variable finance  Variable finance of Variable finance of Variable | Farmerin<br>Samerin                                                                                                    | Mr. No. Names State<br>Mr. No. Names State<br>Mr. No. Names State                                                                                                    |                                                                                                    |                                                                                                    |                                                             |
|        | Ministerior<br>International                                                                                                    | Strate                                                                                                    | St. No. Printed States<br>St. St. Bellevi States                                                                                                    |                                                                                                    |                                                                                                    |                                                             |
|        | Tempholistic and an apply standard and states.                                                                                                    | 50 60 FM                                                                                                    |                                                                                                    |                                                                                                    |                                                                                                    |                                                             |
|        |                                                                                                    |                                                                                                    |                                                                                                    |                                                                                                    |                                                                                                    |                                                             |

| Annual State of State of State | ****                                                                                                    | 2000                                                                                                    |
|----------------------------------------------------------------------------------------------------|----------------------------------------------------------------------------------------------------|----------------------------------------------------------------------------------------------------|
|                                                                                                    | Here                                                                                                    |                                                                                                    |
| Alloy Fearer Joseph Alloy States                                                                                                    | Common Common Co                                                                                                    |                                                                                                    |
|                                                                                                    | Committee of the committee of the commit                                                                                                    |                                                                                                    |
|                                                                                                    | Committee on comments I not committee of the committee I of the committee of the committee I of the committee I of the committee I of the committee                                                                                                    |                                                                                                    |
| Machinis<br>Machinis                                                                                                    | Auto Contractor Contractor                                                                                                    | ne na bose has                                                                                                    |
| Maintenan Maintenan Mainte |                                                                                                    |                                                                                                    |
| American States States  After the States States (                                                                                                    | Plants  Of State South States  Of States States States                                                                                                    |                                                                                                    |
| parameter)                                                                                                    |                                                                                                    |                                                                                                    |
| Americany rapin                                                                                                    | Final Processing Control of the Control of the Cont                                                                                                    |                                                                                                    |
| Austrian Austrian                                                                                                    | Term-                                                                                                    | in the face in                                                                                                    |
| Anguit                                                                                                    | Company Street                                                                                                    |                                                                                                    |
| Ancesani                                                                                                    | Table                                                                                                    | (a) has (pass)                                                                                                    |
|                                                                                                    | Control Comments  Control Comments  Control Control  Control Control  Control Control  Control  Contro                                                                                                    |                                                                                                    |
| Angle probabilismos                                                                                                    |                                                                                                    |                                                                                                    |
| hallogicanus/ling<br>hard service (molecularies)                                                                                                    | Collection Control State Control Control Contr                                                                                                    |                                                                                                    |
|                                                                                                    | Total Telephone Control of Control of Contro                                                                                                    |                                                                                                    |
| Council las<br>price functions                                                                                                    |                                                                                                    | in he had be                                                                                                    |
|                                                                                                    | James Committee Committee                                                                                                    |                                                                                                    |
| Logic - Labridge<br>printer Northeaster<br>Logicies<br>(Northe Northea)                                                                                                    | THE CONTRACT OF STREET                                                                                                    | M North                                                                                                    |
| (Include Mount)  Interpret Baseline  (Include Mount)  (Include Mount)                                                                                                    | Telephone Annual Control of Telephone Annual Control of Te                                                                                                    | to the Market State State Stat |
| i mana                                                                                                    |                                                                                                    | 10.000                                                                                                    |
|                                                                                                    |                                                                                                    |                                                                                                    |
| (prote/mortile)<br>(protection forms) (protection)<br>(protection (form)                                                                                                    |                                                                                                    |                                                                                                    |
|                                                                                                    | No. of Contract Contract Contr                                                                                                    |                                                                                                    |
| Tomorrows<br>Tomorrows                                                                                                    | Name of the Association                                                                                                    |                                                                                                    |
| Name (Print                                                                                                    | Control of the second                                                                                                    |                                                                                                    |
|                                                                                                    | No. Section 1 (1907) Section 2 (1992) 1 (1907) Section 2 (1992) 1 (1992) Section 2 (1992) 1 (1992) 1 (                                                                                                    |                                                                                                    |
| (ampiris                                                                                                    | Street Street Stre                                                                                                    | la se home los                                                                                                    |
|                                                                                                    | Comment of the second                                                                                                    |                                                                                                    |
| Delicary<br>(Mark Schools)                                                                                                    | PARTY CONTRACTOR CONTRACTOR CONTR                                                                                                    | St. No. Petrol Son<br>Section                                                                                                    |
| Newsonia<br>Jos Sar Proposed                                                                                                    | Service of the service of the servic                                                                                                    | 10,20                                                                                                    |
|                                                                                                    | Transport State Control of the Control of the                                                                                                    |                                                                                                    |
|                                                                                                    | - Charles (Marie Artista)  - Oliveral, Var Persel  - Oliveral, Var Persel  - Avance convex frameloses  - Avance convex frameloses  - Avance convex frameloses  - Avance convex frameloses                                                                                                    |                                                                                                    |
|                                                                                                    | - O'Class Salared And No.                                                                                                    |                                                                                                    |
|                                                                                                    | Sections with a former shows a second of the section of the section of the sectio                                                                                                    |                                                                                                    |
| Interinture                                                                                                    | Annual Control of the Control of the                                                                                                    | at he have been                                                                                                    |
| Name of the State of the State  | American Statement Statement Stateme                                                                                                    | 10 AM                                                                                                    |
| The Tac Messel   The Control of the Control of the  | Agricolo, communicação<br>2 Montrolo, communicação<br>2 Montrolo, francisco de                                                                                                    | in the formal land                                                                                                    |
| Sprandingeni                                                                                                    | Agricult  J. Marcon, Consciousnes  J. Marcon, Consciousnes  J. Marcon,                                                                                                    | in the faces from                                                                                                    |
|                                                                                                    | - Tolorina III<br>- Olivera III (America<br>- Olivera III (America<br>- Olivera III |                                                                                                    |
| tana or i                                                                                                    | - Colores Colores                                                                                                    |                                                                                                    |
| Factorist Erect                                                                                                    | Continues (top tolerage)  System  And continues (top defend place)  And continues (top defend place)  And continues (top defend)  And continues (top defend)  And continues (top defend)                                                                                                    | 10 10 1000                                                                                                    |
| Total Control Control  |                                                                                                    |                                                                                                    |
| David Switzed Sull (FFE)                                                                                                    | Communications  Communications  Communications  Communications  Communications  Communications                                                                                                    | 17 to 1000, 100                                                                                                    |
| turn beauta III                                                                                                    | Application (control between the control between the control betwe                                                                                                    |                                                                                                    |
|                                                                                                    | (F) (valid) (valid) (v                                                                                                    |                                                                                                    |
|                                                                                                    | - Street Marie Sprei<br>- Street Marie Sprei<br>- Committee Sprei                                                                                                    |                                                                                                    |
|                                                                                                    | Comments of the comments of the comments of th                                                                                                    |                                                                                                    |
| Frence States Constitution                                                                                                    | Parties Constitute Sales<br>(17)<br>Parties Constituted<br>Constitute Constituted                                                                                                    |                                                                                                    |
|                                                                                                    | Control, Serial Serial     Mindage and     Serial Serial Serial     Mindage and     Mindage and     Mindage and     Mindage and     Mindage and     Mindage and     Mindage and     Mindage and     Mindage and                                                                                                    |                                                                                                    |
| State Contraction (                                                                                                    | And the state of the state of t                                                                                                    | real form or                                                                                                    |
|                                                                                                    |                                                                                                    | of the                                                                                                    |
| No. (p. 1707)                                                                                                    | Control of the Control of the Contro                                                                                                    | 10 tons                                                                                                    |
| No. Ameri                                                                                                    | Total Control of the British State Control of the British State Control of                                                                                                    | 10 to 1000 100                                                                                                    |
| (min                                                                                                    | The second second secon                                                                                                    |                                                                                                    |
|                                                                                                    |                                                                                                    |                                                                                                    |
| Cash  Cash   |                                                                                                    |                                                                                                    |
| THE REPORT OF THE PROPERTY AND                                                                                                    | - Streety to print their const<br>community<br>community to the constitution of the constitution of the constitu                                                                                                    |                                                                                                    |
| Spiriture (Control of Control of  | Comments of the Comments of the Comments of th                                                                                                    | on the                                                                                                    |
| Note that                                                                                                    | Committee of the Control of the Control of the Cont                                                                                                    | 77 on house on                                                                                                    |
| North                                                                                                    | A control of the control of the cont                                                                                                    | or on home on                                                                                                    |
| Monte Colonia  Monte Colonia  Monte  | And the second of the second of the second o                                                                                                    | or on home on                                                                                                    |
| Note that                                                                                                    | Francis  - Common Francis (Francis Francis  - Common Francis Francis Francis  - Common Francis  - Common Francis  - Comm                                                                                                    | or on home on                                                                                                    |
| Section Section Section Section Section Section Section Section Section Section Section Section Section Section Section Section Section Section Section Section Section Section Section Section Section Section Section Sec                                                                                                    | Committee of the Committee of the Commit                                                                                                    | FF on Name one on two faces for the first the first the first the first the first the first the first the first                                                                                                    |
| Monte Colonia  Monte Colonia  Monte  | Francis  - Common Francis (Francis Francis  - Common Francis Francis Francis  - Common Francis  - Common Francis  - Comm                                                                                                    | FF on Name one on two faces for the first the first the first the first the first the first the first the first                                                                                                    |
| Section Section Section Section Section Section Section Section Section Section Section Section Section Section Section Section Section Section Section Section Section Section Section Section Section Section Section Sec                                                                                                    | Francisco Con Con Control Con Control Con Control Con Control Con Control Con Control Con Control Con Control Control                                                                                                    | FF on Name one on two faces for the first the first the first the first the first the first the first the first                                                                                                    |
| Section 19 Section 19  | Committee of the Committee of the Commit                                                                                                    | or on home on                                                                                                    |
| Section 19 Section 19  | Committee of the Committee of the Commit                                                                                                    | FF on Name one on two faces for the first the first the first the first the first the first the first the first                                                                                                    |
| Section 1                                                                                                    | Comment of the comment of the commen                                                                                                    | or on these tends of the control of the control of  |
| Section 19 Section 19  | Comment of the comment of the commen                                                                                                    | FF on Name one on two faces for the first the first the first the first the first the first the first the first                                                                                                    |
| Section 1                                                                                                    | For the control of the control of th                                                                                                    | 27 See See See See See See See See See Se                                                                                                    |
| Section 1997  Section 1997  Se | Committee of the Committee of the Commit                                                                                                    | 27 See See See See See See See See See Se                                                                                                    |
| See See See See See See See See See See                                                                                                    | Comments of the comments of the comments of th                                                                                                    | 27 See See See See See See See See See Se                                                                                                    |
| Section 1997  Section 1997  Se | Comments of the comments of the comments of th                                                                                                    | or on these tends of the control of the control of  |
| See See See See See See See See See See                                                                                                    | Comments of the comments of the comments of th                                                                                                    | 27 See See See See See See See See See Se                                                                                                    |
| See See See See See See See See See See                                                                                                    | The state of the state of the s                                                                                                    | 1                                                                                                    |
| See See See See See See See See See See                                                                                                    | The state of the state of the s                                                                                                    | 27 See See See See See See See See See Se                                                                                                    |
| Sea Sea Sea Sea Sea Sea Sea Sea Sea Sea                                                                                                    | The state of the state of the s                                                                                                    | 1                                                                                                    |
| Sea Sea Sea Sea Sea Sea Sea Sea Sea Sea                                                                                                    | The state of the state of the s                                                                                                    | 1                                                                                                    |
| Sea Sea Sea Sea Sea Sea Sea Sea Sea Sea                                                                                                    | The state of the state of the s                                                                                                    | 1                                                                                                    |
| Sea Sea Sea Sea Sea Sea Sea Sea Sea Sea                                                                                                    | The state of the state of the s                                                                                                    | 1                                                                                                    |
| See See See See See See See See See See                                                                                                    | The state of the state of the s                                                                                                    | 1                                                                                                    |
| Sea Sea Sea Sea Sea Sea Sea Sea Sea Sea                                                                                                    | The second second secon                                                                                                    | 1                                                                                                    |
| Sea Sea Sea Sea Sea Sea Sea Sea Sea Sea                                                                                                    | The control of the control of the co                                                                                                    |                                                                                                    |
| Service of the control of the control of the contro |                                                                                                    |                                                                                                    |
| Service of the control of the control of the contro | The second second secon                                                                                                    |                                                                                                    |
| Service of the control of the control of the contro | The second second secon                                                                                                    |                                                                                                    |
| Service of the control of the control of the contro | The second second secon                                                                                                    |                                                                                                    |
| Service of the control of the control of the contro |                                                                                                    |                                                                                                    |
| Service of the control of the control of the contro | The second second secon                                                                                                    |                                                                                                    |
| Service of the control of the control of the contro |                                                                                                    |                                                                                                    |
| Service of the control of the control of the contro |                                                                                                    |                                                                                                    |
| Service of the control of the control of the contro | The second second secon                                                                                                    |                                                                                                    |
| Service of the control of the control of the contro |                                                                                                    |                                                                                                    |

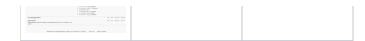

#### **Additional Operation**

When the Field Configuration page is loaded, an extra operation is added for each fields :

| Contractor   | 1 screen(s) | Edit Hide | Required | Screens | Hide in others |  |
|--------------|-------------|-----------|----------|---------|----------------|--|
| Contracts    | 1 screen(s) | Edit Hide | Required | Screens | Hide in others |  |
| Contributors | 3 screen(s) | Edit Hide | Required | Screens | Hide in others |  |

Hide in others operation allows you to hide the field in all others Field Configuration excepted the current one.

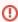

**Take care** ... If your instance has a too large number of Field Configuration, the request of this operation may fall in timeout. In such case, you will have to follow the result in your log files (Activate in *Logging and Profiling* page the class *com.alkaes.admin.rest.field.FieldLayoutResource* ).

Example: For more than 100 Field Configurations with 500 Fields, the operation takes more than 30 min.

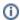

Note that you can use the same operation directly in pure REST (See REST API - Fields Configuration). It will allow you to use more specific restrictions and also request by example to hide a set of Fields in all Field Configurations excepted in set of them.

#### View Screen links disabled and rendered on demand

In case of very large instance, the page load delay may be also very large ... delay to be expressed in minutes.

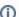

Recently, a customer's instance was around 1800 projects and 800 custom fields, and have to integrate the projects of another instance:

- 500 projects all based initially on Blueprint project templates with Extended Project Administration.
- and a dedicated Service Portal where users are able to request a project creation on demand.

Few months later, we have 750 projects with Extended Project Administration, each of them with 3 or 6 dedicated screens.

When Field Configuration page is loaded, the definition of 3500 screens are scanned in order to render a link to View Screen page. Due to the average usage of 8 fields per screen, the page is rendered with more 23 000 links to View Screen. Page load is around 4 minutes on Production instance, and fails in Timeout sometime on Test environment.

To avoid such cases, the default *Field Configuration* page has been overridden in order to allow the disable of *View Screen* links.

Process as follow:

• Go to Field Administration Enhanced settings and enabled the option Screen Load disabled

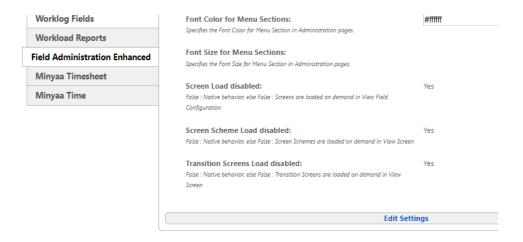

• Then, when loading *Field Configuration* page, the links to *View Screen* are not rendered.

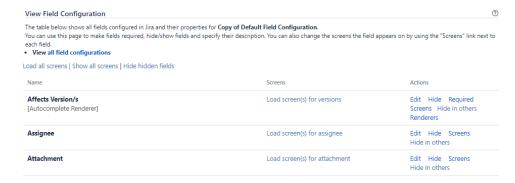

They are replaced by a simple link *Load screen(s) for <fieldName>*, allowing to request the list of screens on demand. You will be able to request the load of all screens if needed, without disabling the settings, by clicking on *Load all screens*.

Note that a similar behavior is also implemented for old View Screens page (for olded Jira versions).